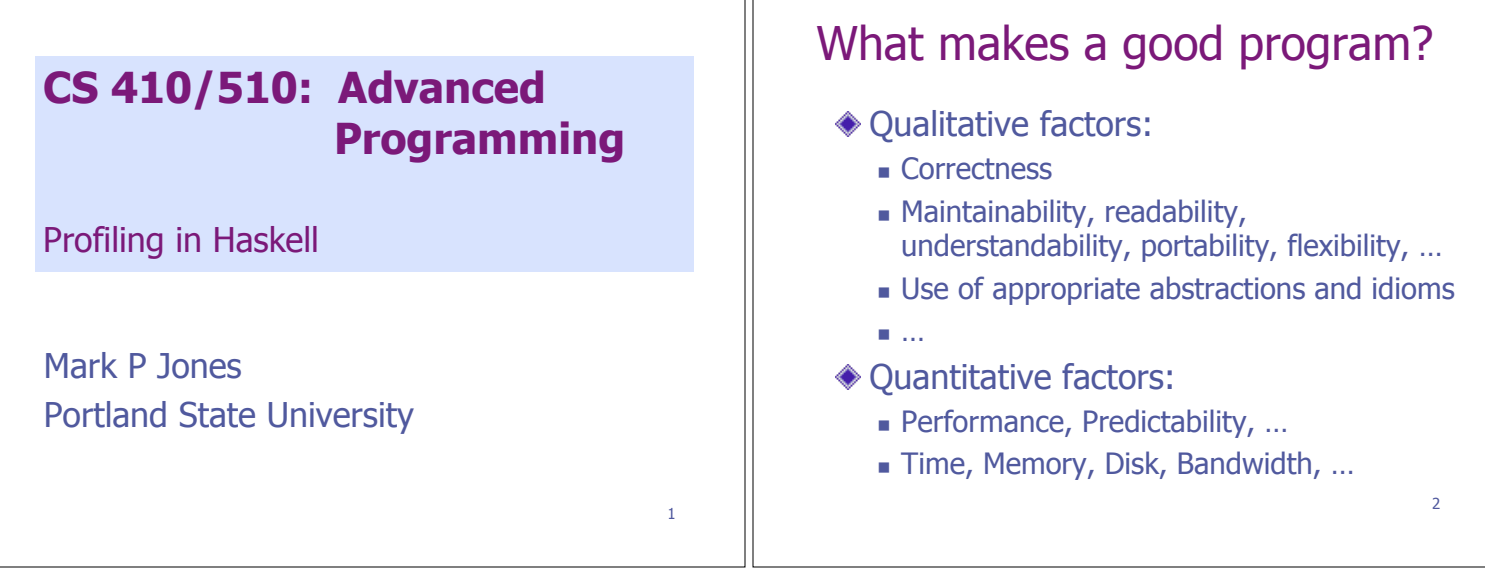

٦ſ

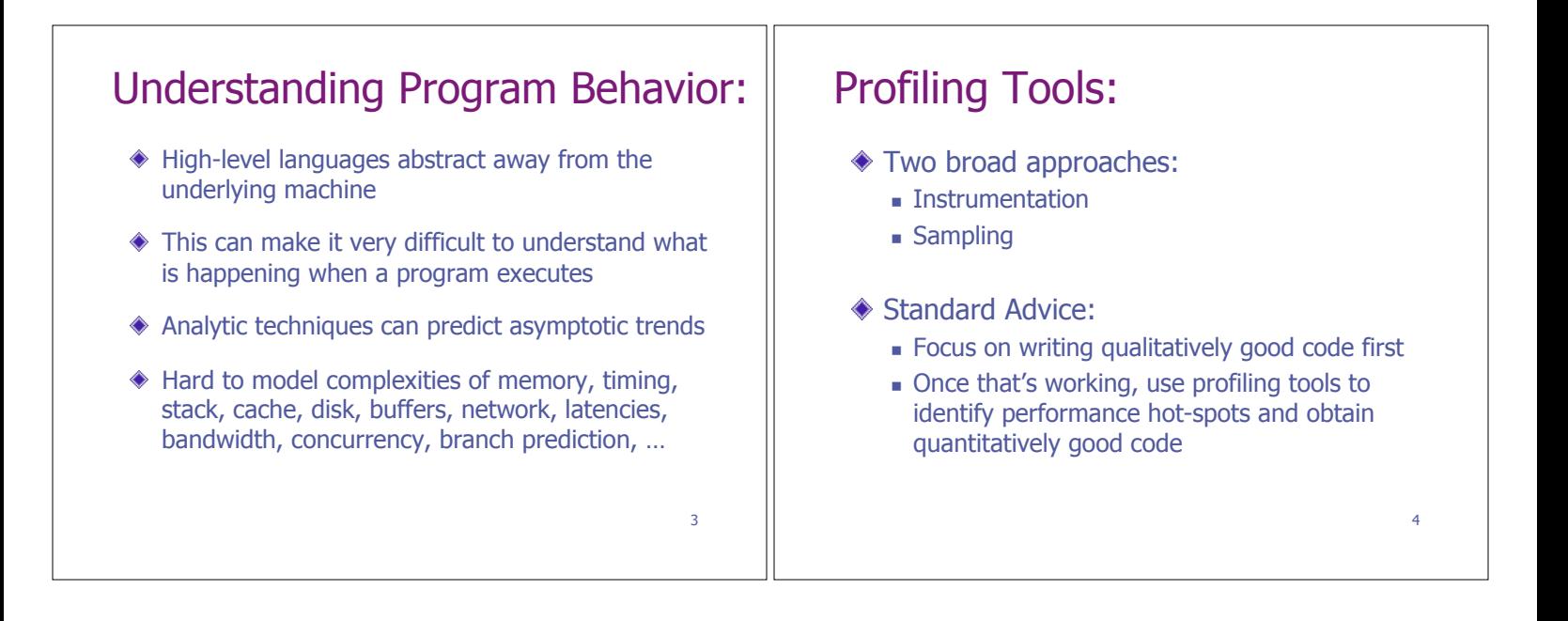

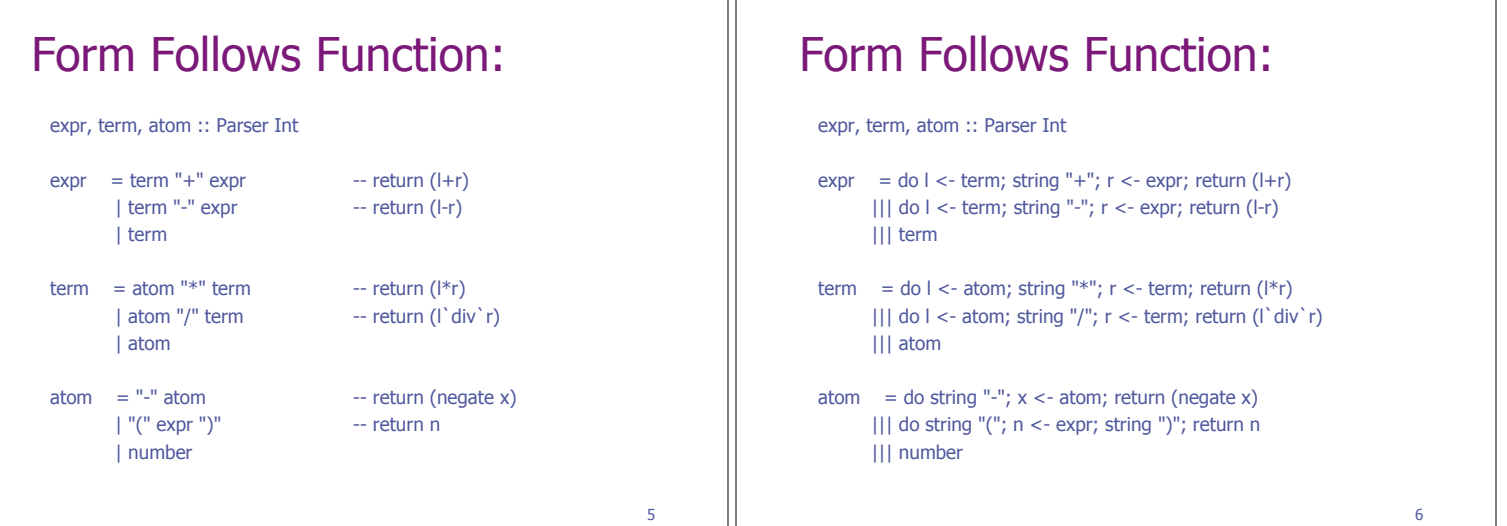

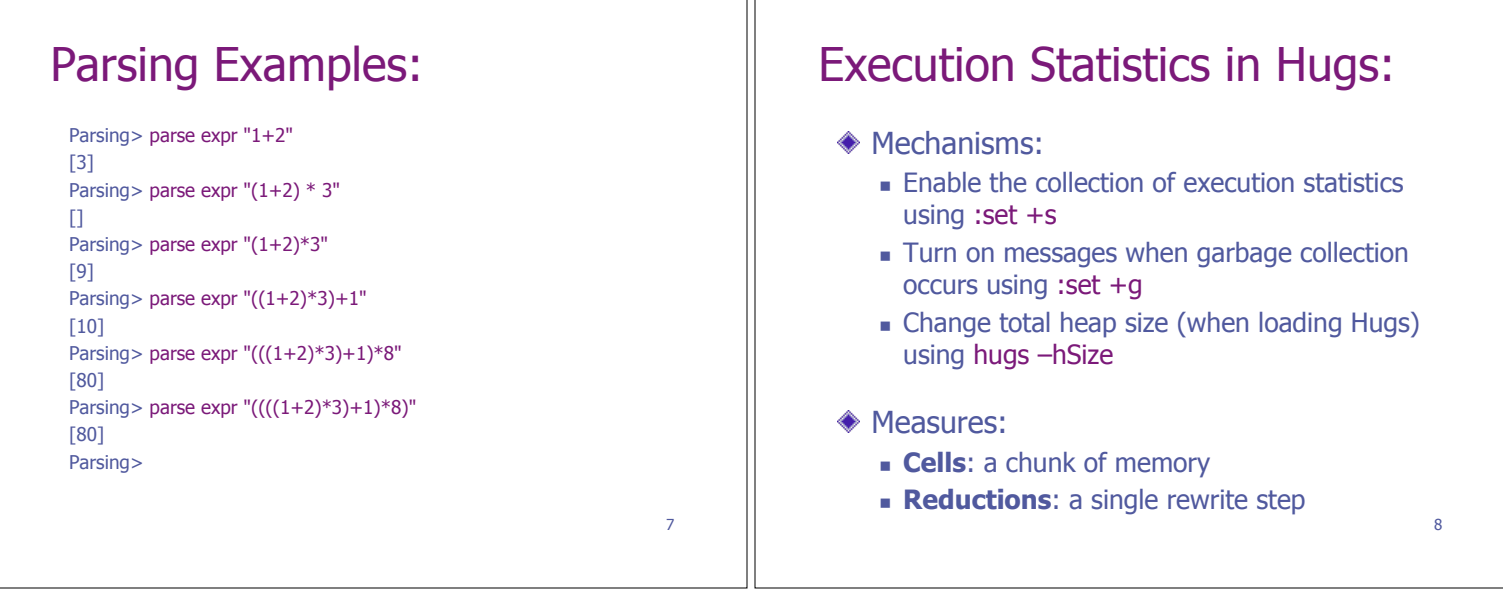

#### Collecting Statistics:

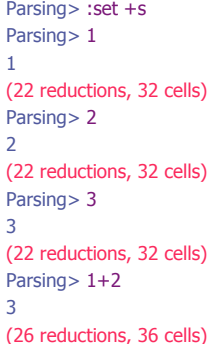

Parsing> length "hello" 5 (56 reductions, 75 cells) Parsing> length "world"

5 (56 reductions, 75 cells) Parsing> id 1

1 (22 reductions, 32 cells) Parsing>  $(\x \rightarrow x) 1$ 1

(23 reductions, 32 cells) Parsing>

 $\overline{9}$ 

# Observing Garbage Collection:

TOGGLES: groups begin with +/- to turn options on/off resp. s Print no. reductions/cells after eval … OTHER OPTIONS: (leading + or - makes no difference) hnum Set heap size (cannot be changed within Hugs) … Current settings: +squR -tgl.QwkIT -h1000000 -p"%s> " -r\$\$ -c40 … Parsing> length [1..200000] {{Gc:979946}}{{Gc:979945}}{{Gc:979947}}{{Gc:979946}}{{Gc: 979947}}200000 (4200043 reductions, 5598039 cells, 5 garbage collections)

10

# Observing Garbage Collection:

\$ hugs -h100000 +gs

… Hugs> length [1..200000] {{Gc:86831}}{{Gc:86830}}{{Gc:86832}}{{Gc:86833}}{{Gc:86828}}… {{Gc:86828}}{{Gc:86829}}{{Gc:86828}}{{Gc:86828}}200000 (4200054 reductions, 5598125 cells, 64 garbage collections) {{Gc:86866}}Hugs> :q

\$ hugs -h8M +gs

… Hugs> length [1..200000] 200000 (4200054 reductions, 5598125 cells) {{Gc:7986866}}Hugs>:q

11

# Observing Garbage Collection:

#### \$ hugs -h26378

...

...

{{Gc:979983}}Parsing>

Parsing> :set

ERROR "/Users/user/local/lib/hugs/packages/hugsbase/Hugs/Prelude.hs" - Garbage collection fails to reclaim sufficient space FATAL ERROR: Unable to load Prelude

\$ hugs -h26379

Hugs> :set +sg Hugs> length [1..200000] {{Gc:13208}}{{Gc:13213}}{{Gc:13208}}{{Gc:13205}}{{Gc:13209}}... {{Gc:13203}}{{Gc:13209}}200000 (4200054 reductions, 5598125 cells, 424 garbage collections) {{Gc:13245}}Hugs>

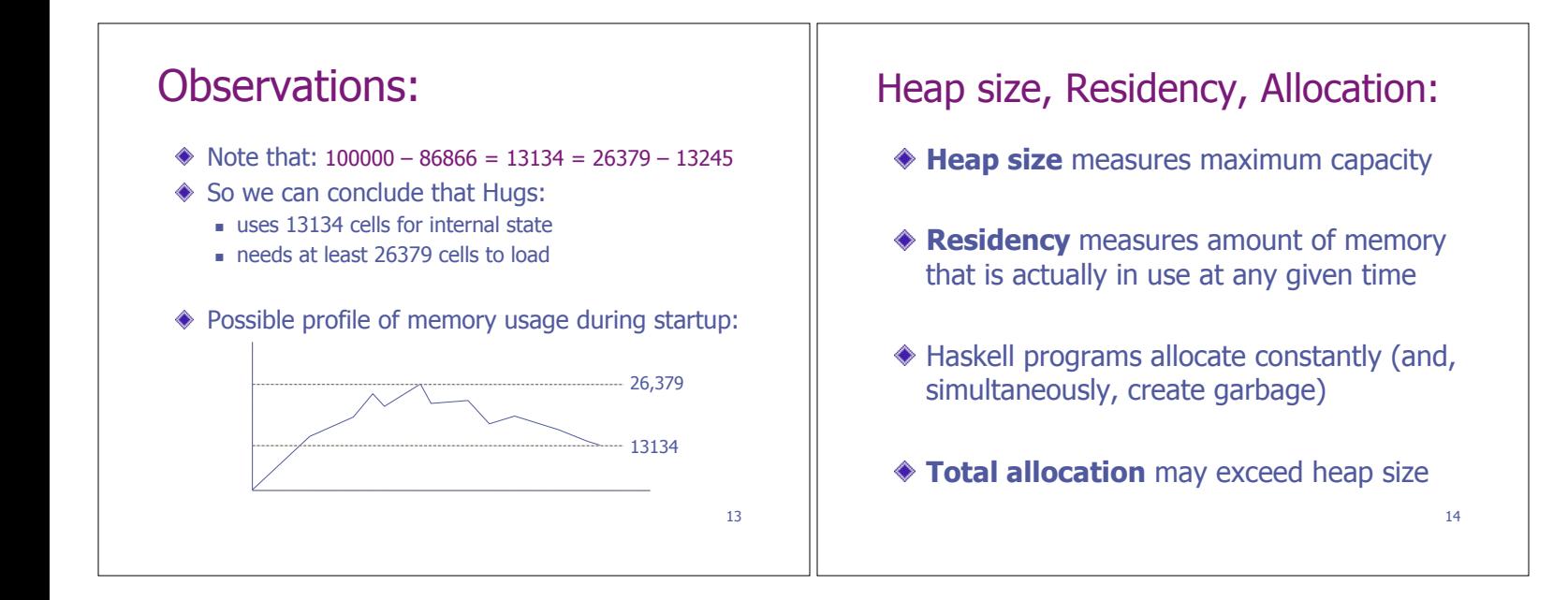

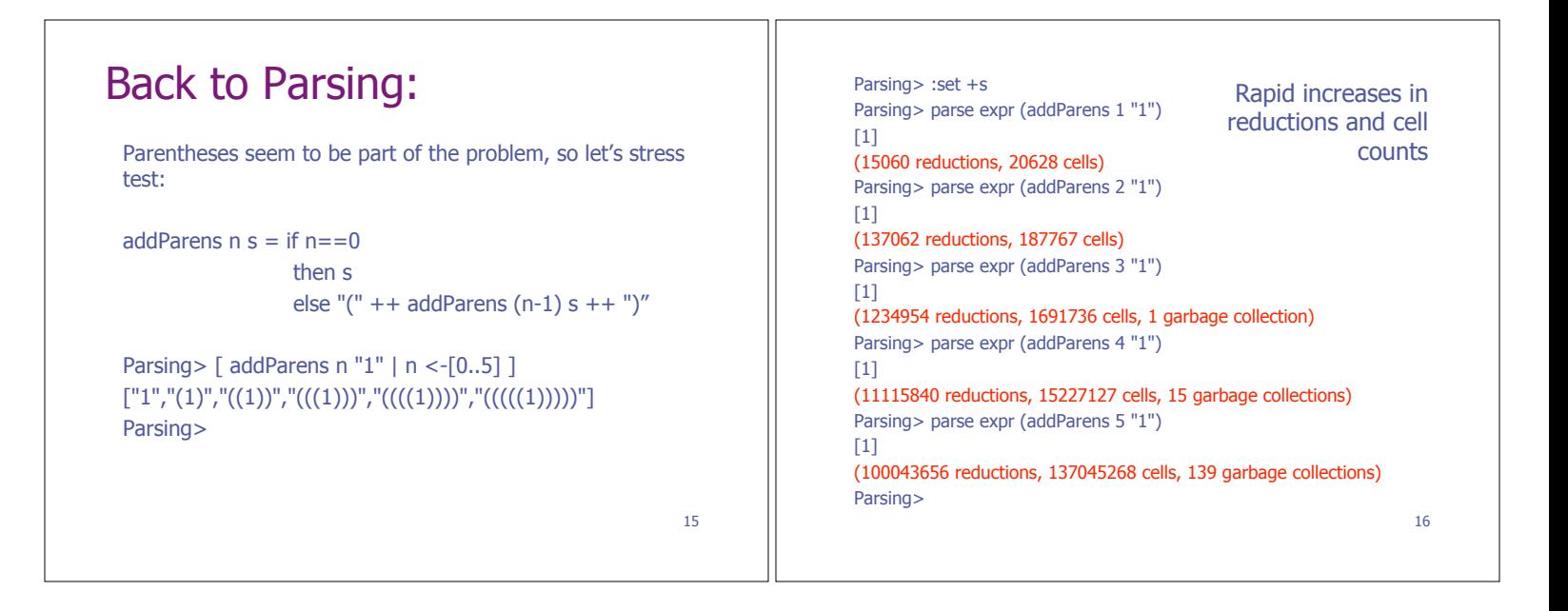

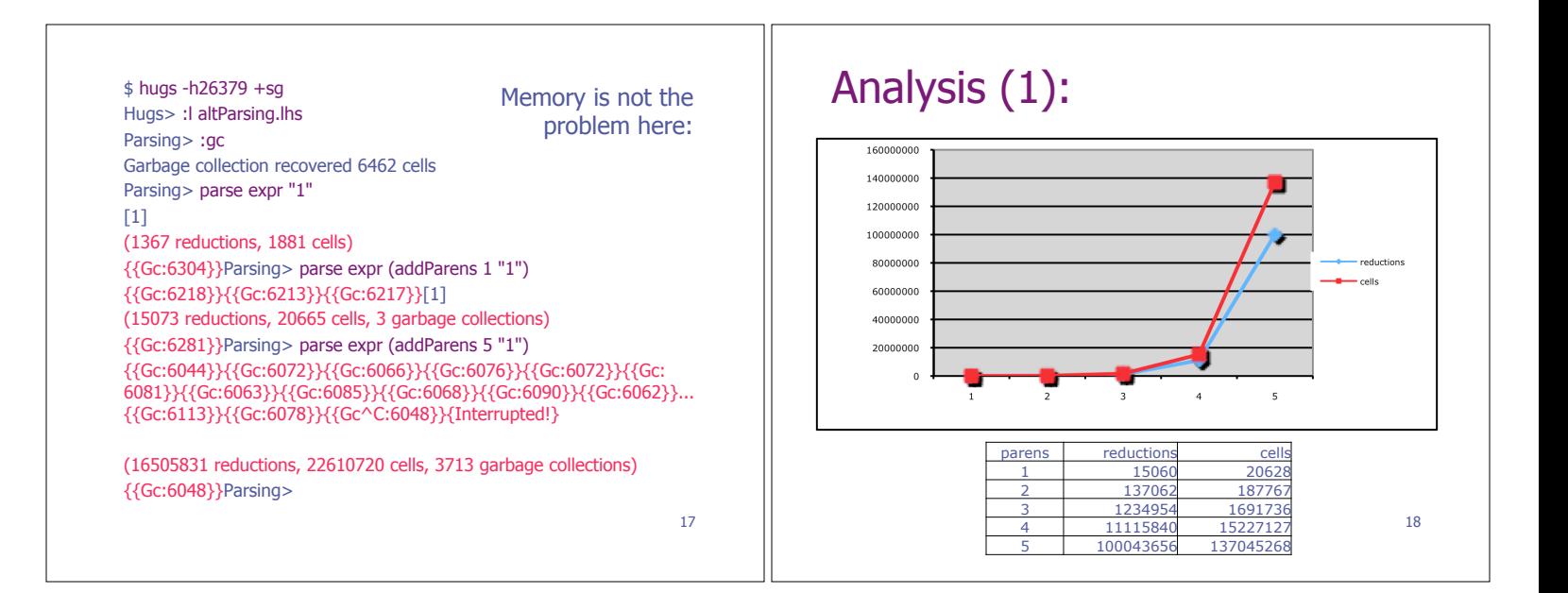

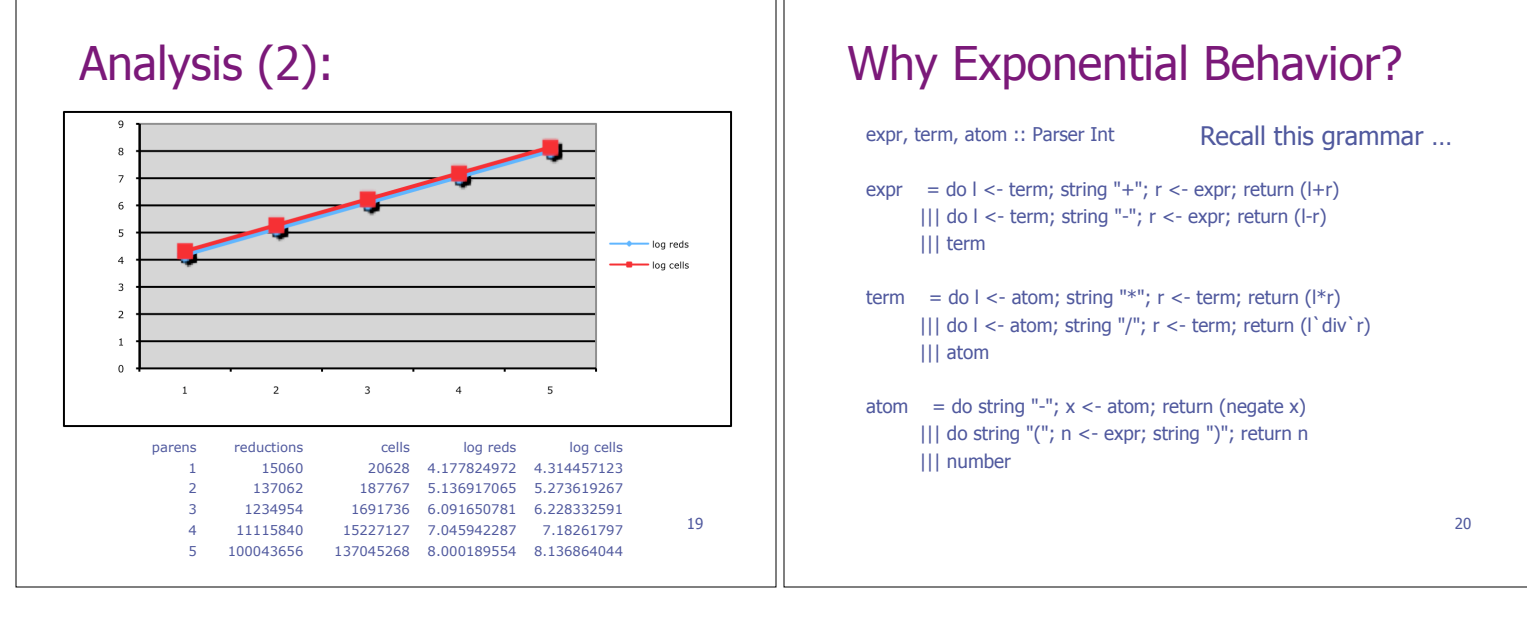

#### Matching "1" as an term: ◆ First, we match it as a term ... and then find that it's not followed by a "+" do **l <- term**; string "+"; r <- expr; return (l+r) ◆ So then we match it again as a term ... and find that it's not followed by a "-" do **l <- term**; string "-"; r <- expr; return (l-r) ◆ Then, finally we can match it as a term without any following characters **term**  ◆ So we will match "1" as a term three times before we succeed ... or as an atom nine times ... or ... 21 Refactoring the Grammar: expr, term, atom :: Parser Int  $\text{expr} = \text{do}$  | <- term do string "+"; r <- expr; return (l+r) ||| do string "-"; r <- expr; return (l-r) ||| return l  $term = do < -atom$  do string "\*"; r <- term; return (l\*r) ||| do string "/"; r <- term; return (l`div`r) ||| return l atom = … as before …  $22$

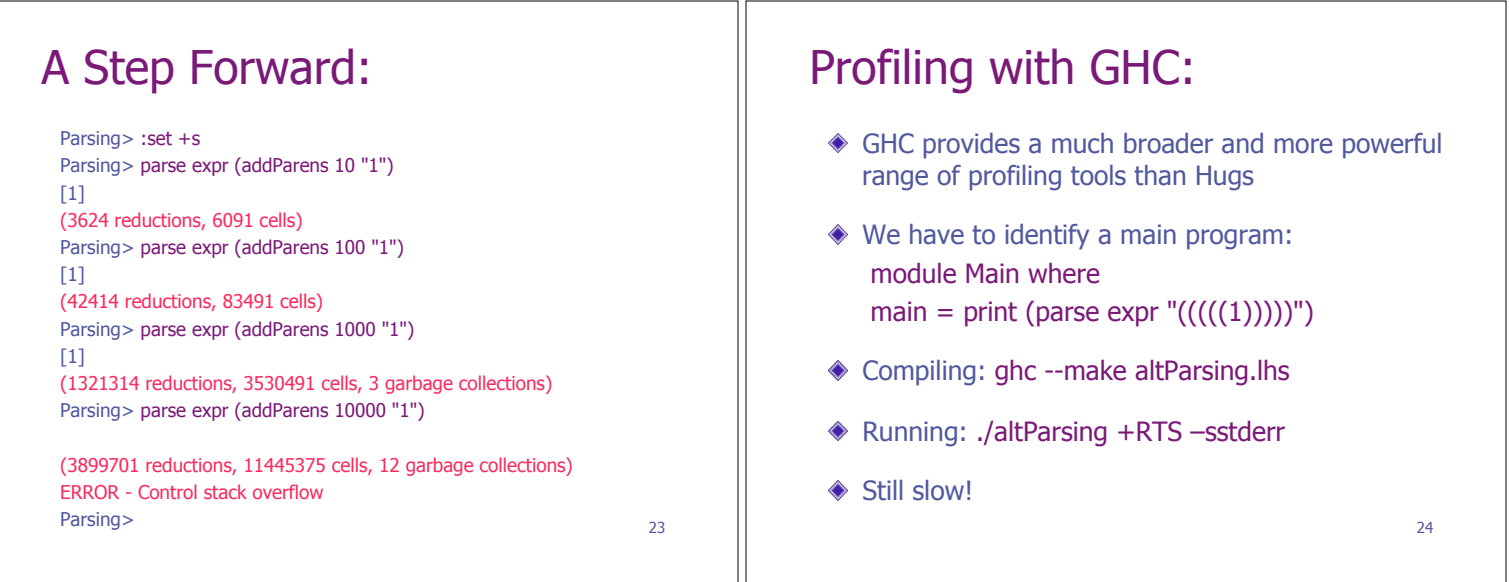

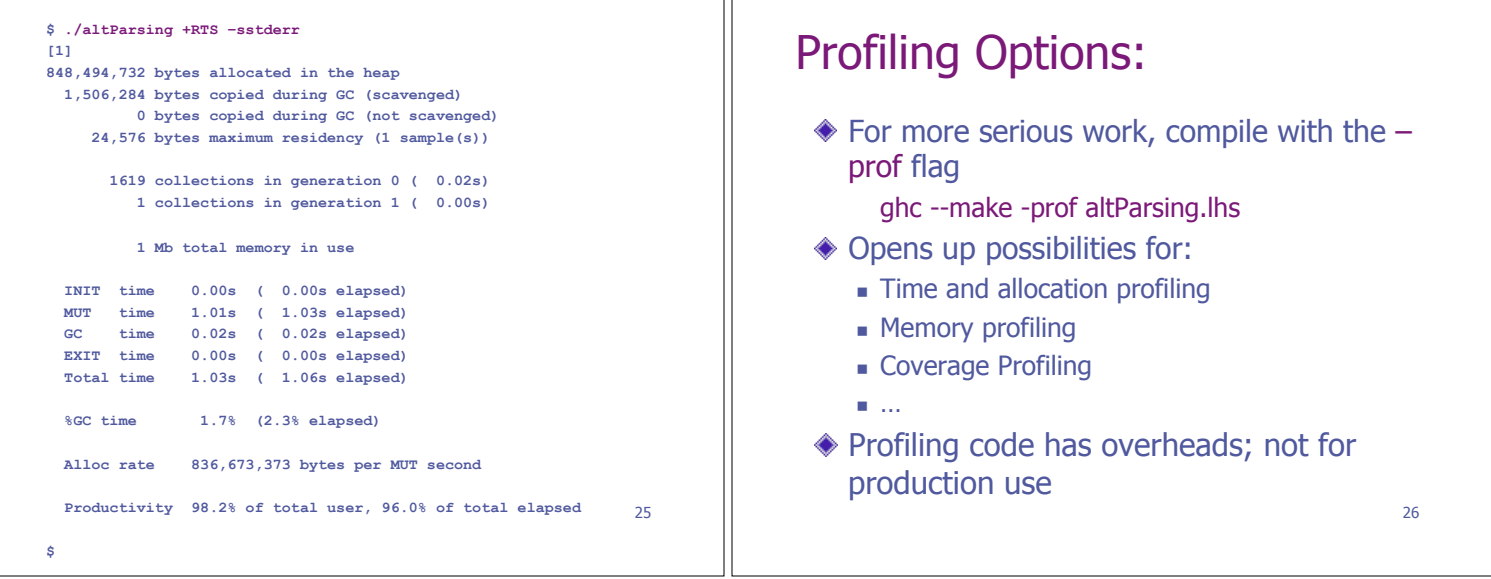

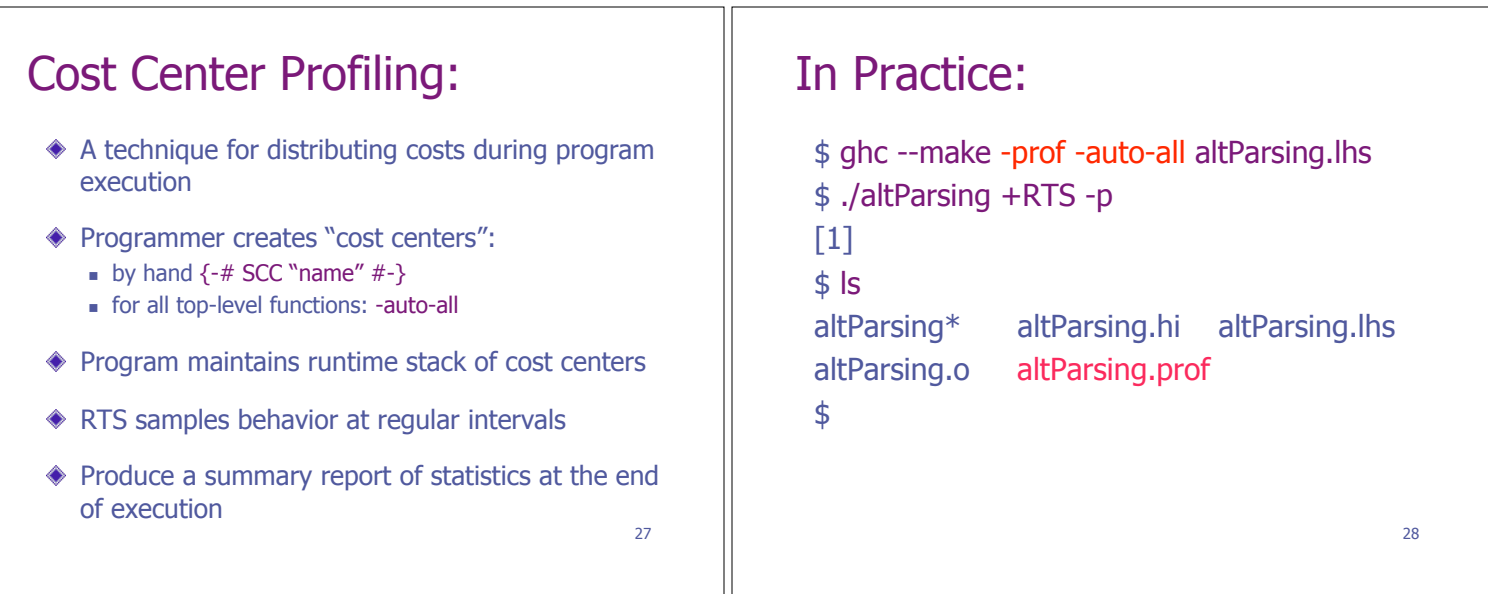

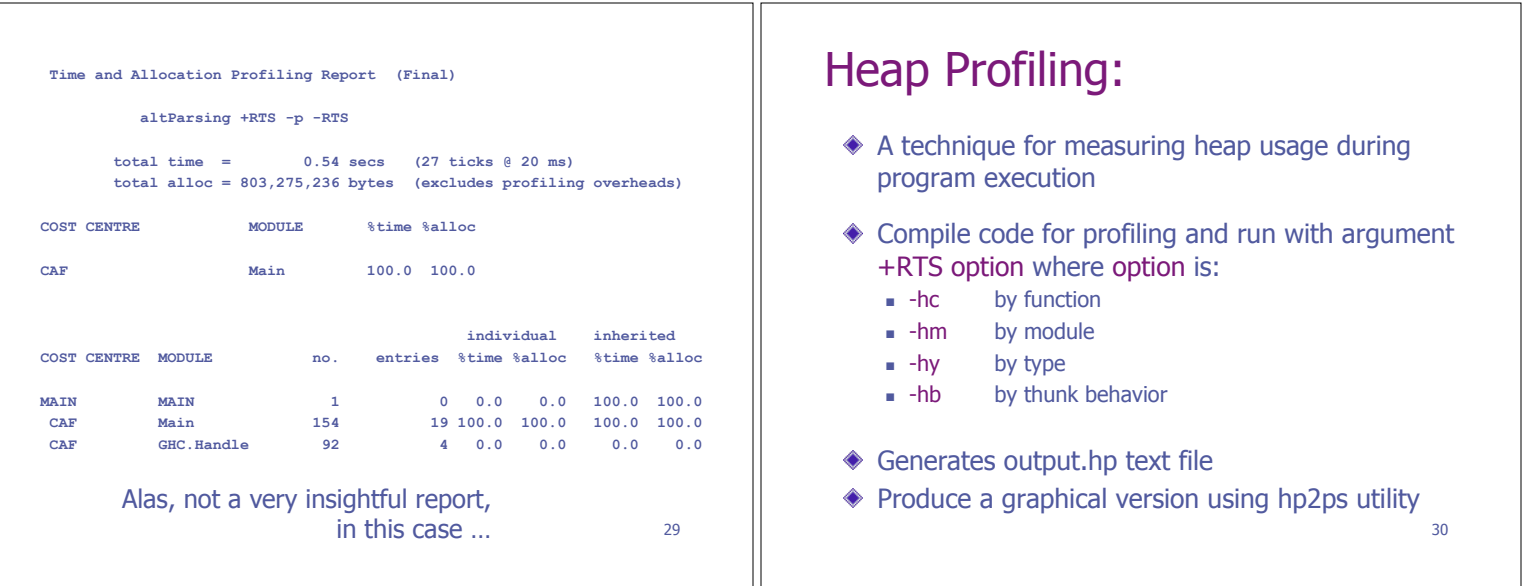

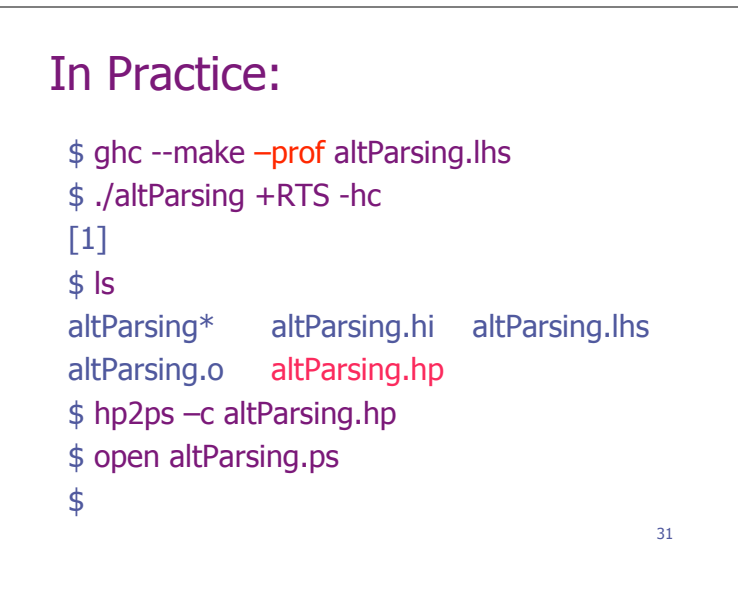

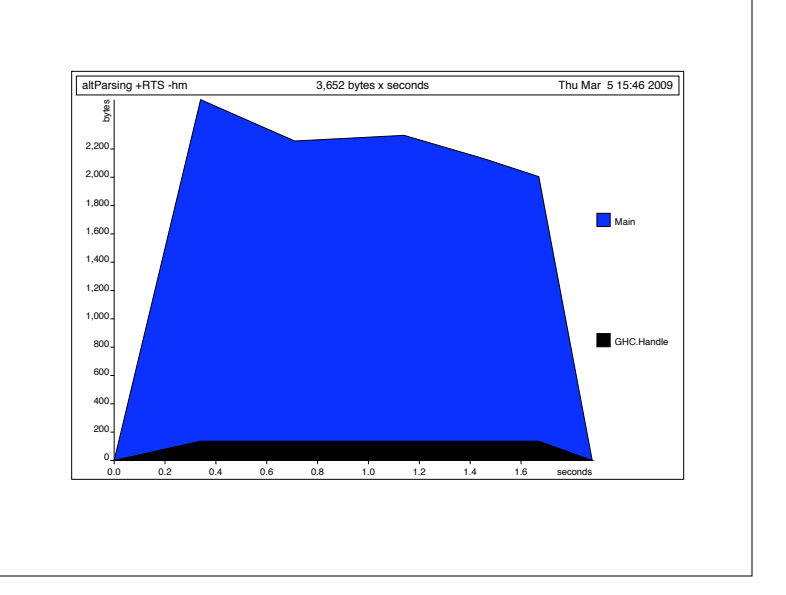

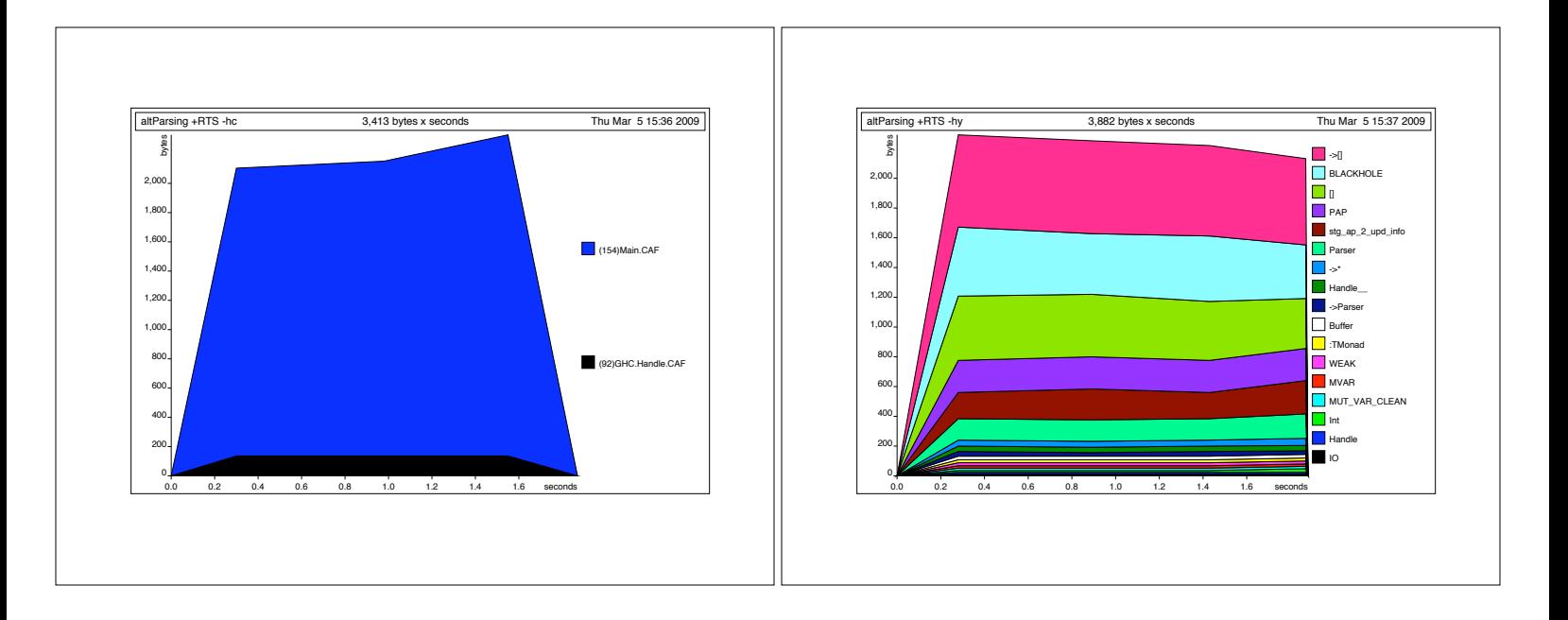

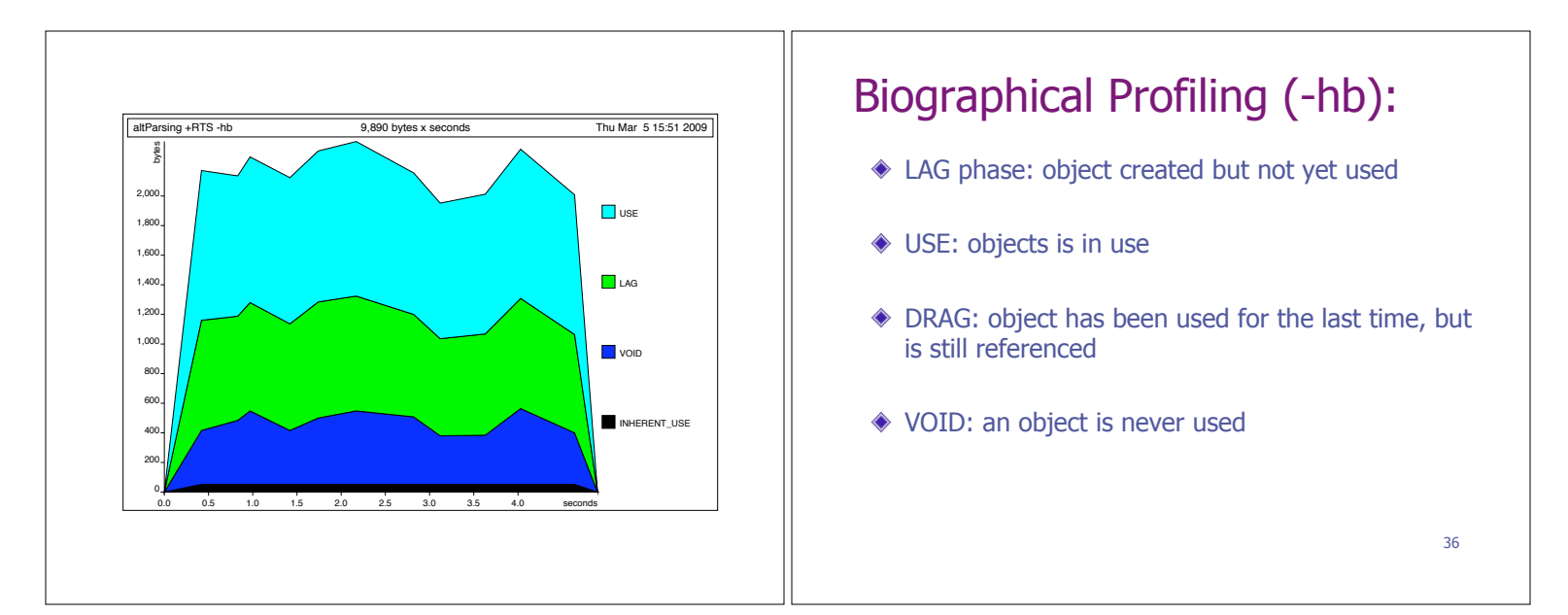

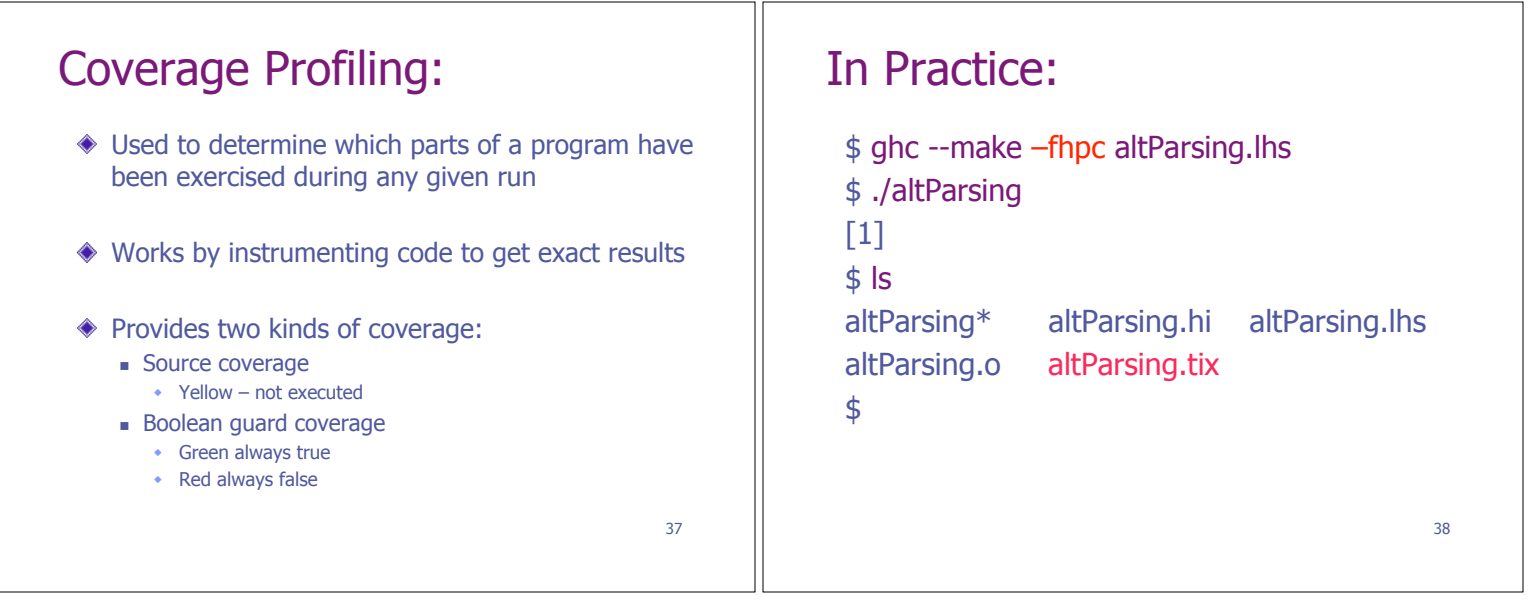

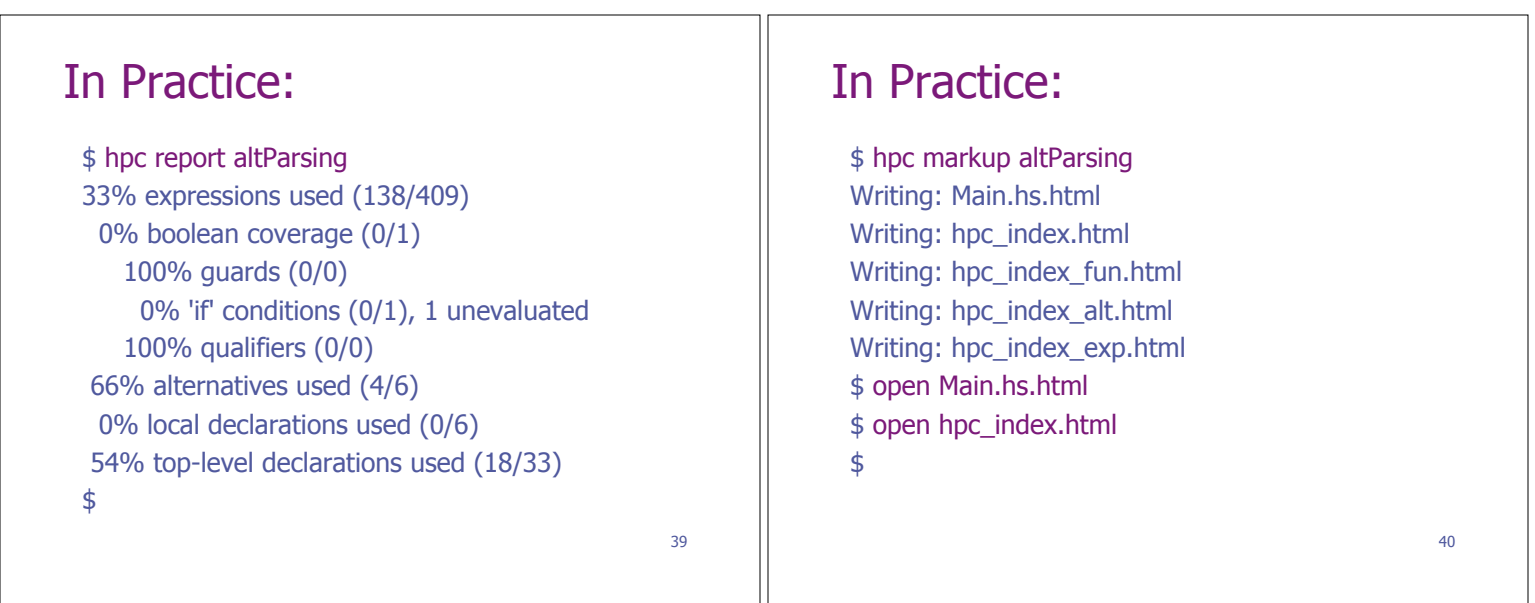

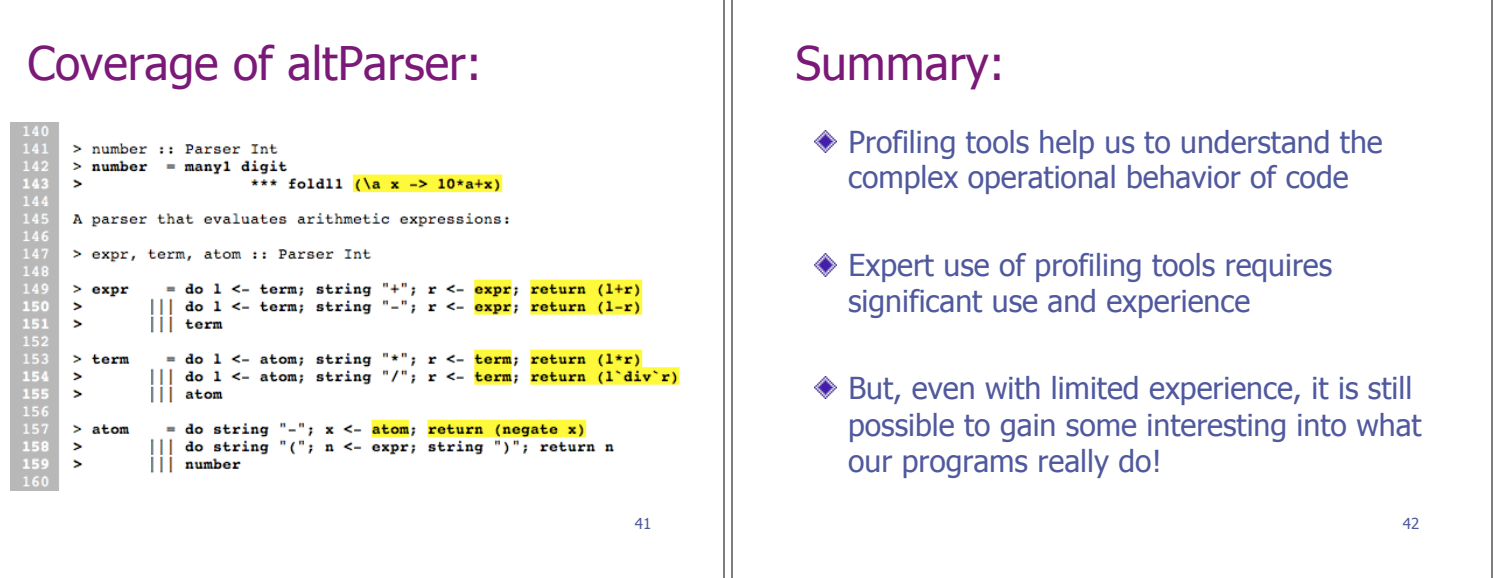